## **PM5 File Converter (PMCVRT)**

PMCVRT converts ASCII data files to internal binary files of PMWIN 5.0.

The format of an ASCII data file is given below:

## **File Format:**

1. Data: NMATRIX

(The following data repeats NMATRIX times)

- 2. Data: NPER, NLAY
- 3. Data: MATRIX(NCOL, NROW)

## **Explanation of Fields Used in Input Instructions**

ALL DATA IN THE SAME RECORD ARE SEPARATED BY A COMMA OR BLANK.

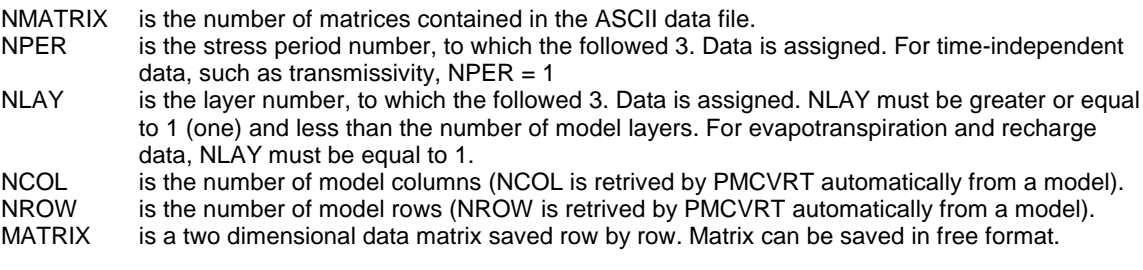

## **Example**

If NMATRIX=2, NCOL=6 and NROW=4, an ASCII Data File could be

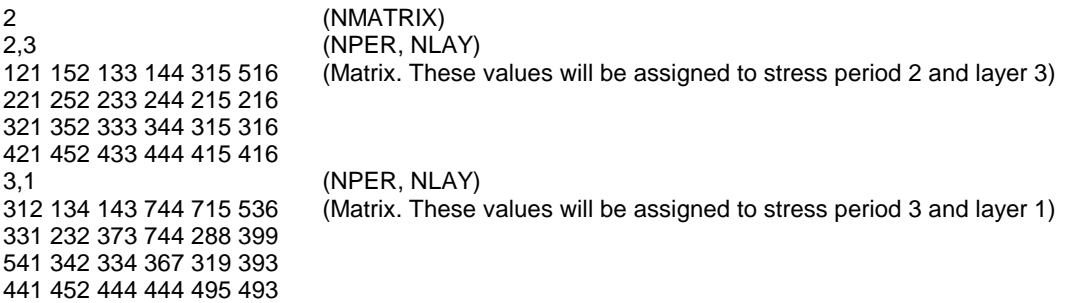